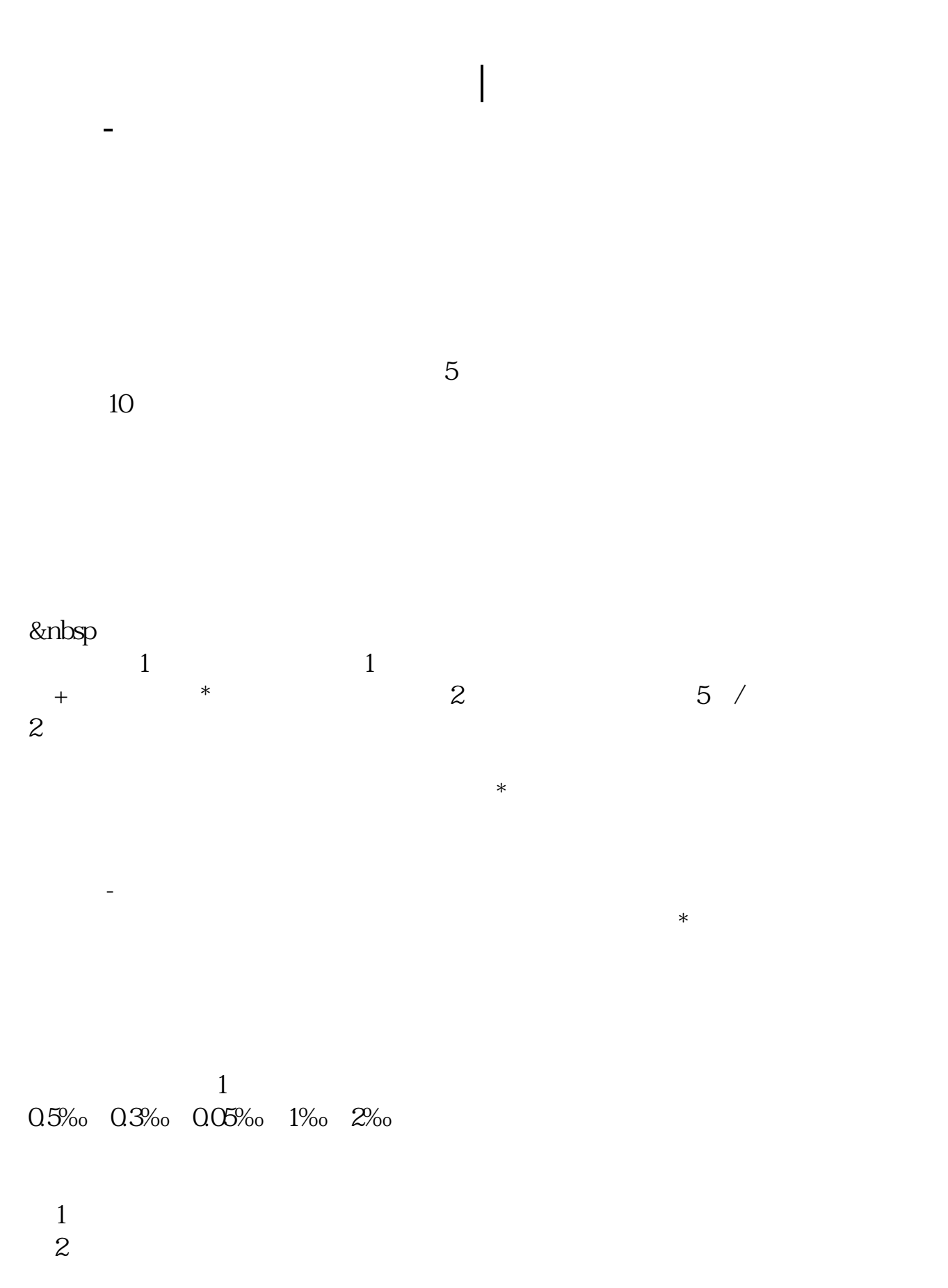

 $\overline{3}$ 

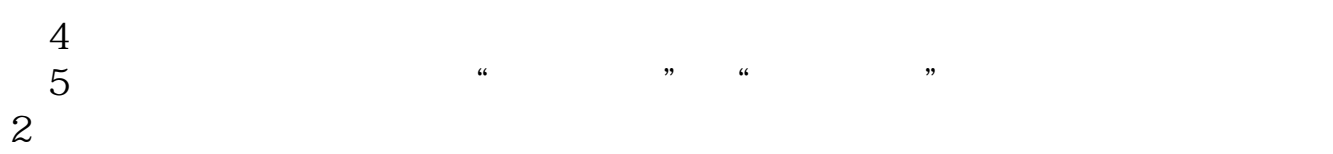

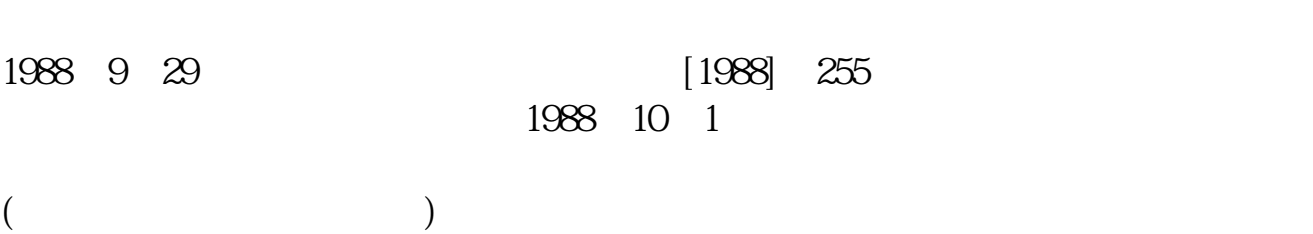

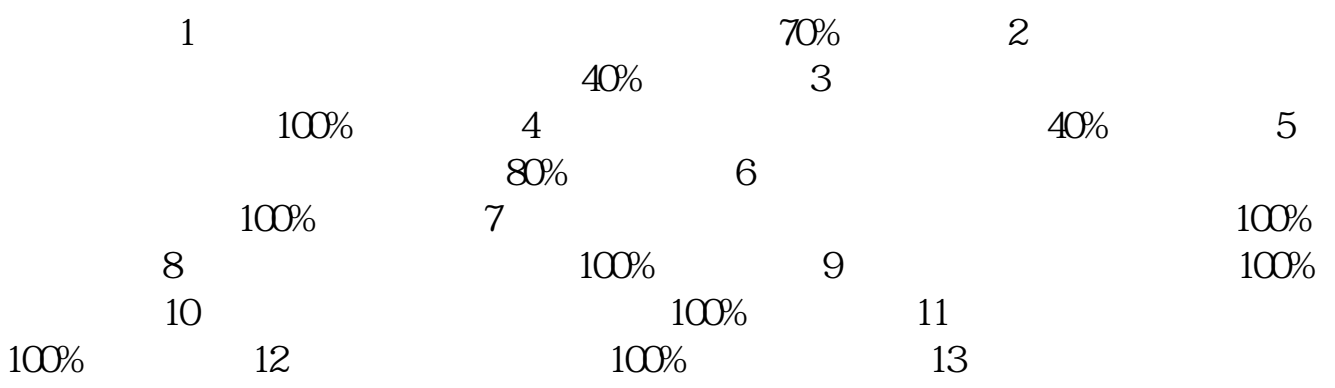

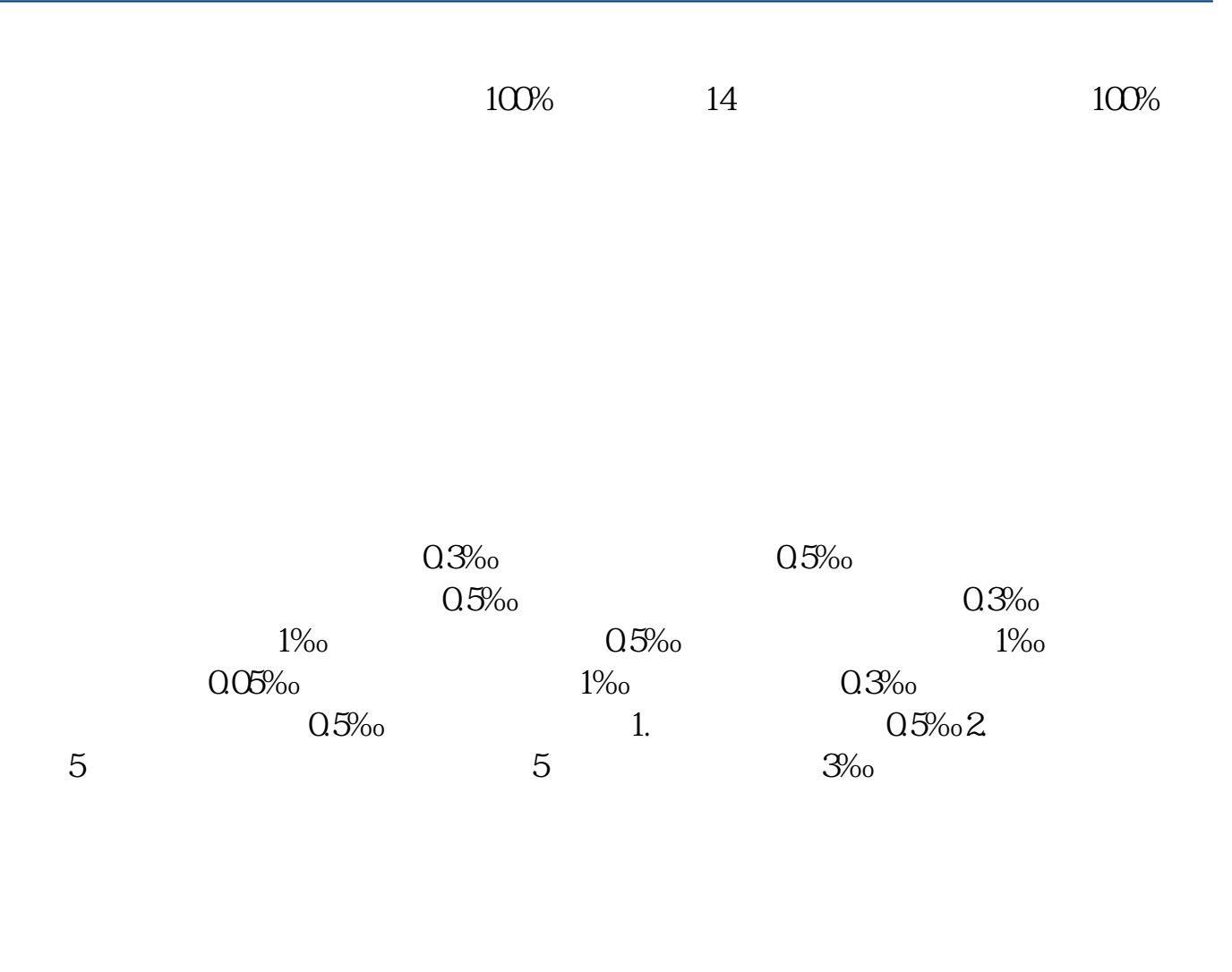

17W 19W

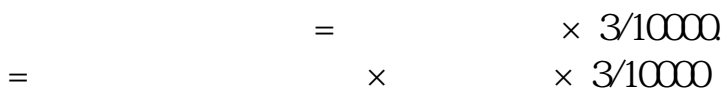

不过印花税是不用计提的,直接申报缴纳,计入缴纳当期的管理费用-印花税中。

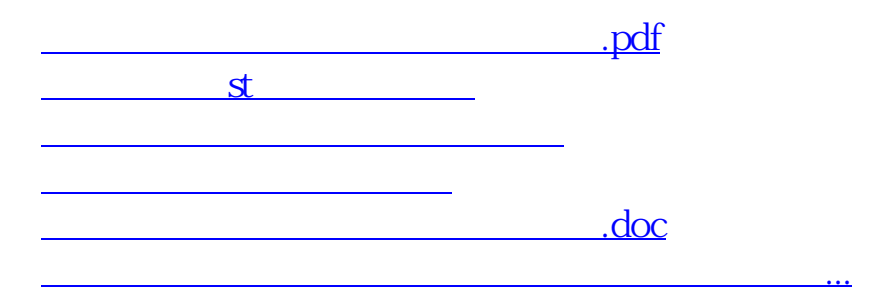

<https://www.gupiaozhishiba.com/chapter/72169529.html>